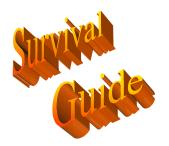

## **ADEMCO**

## Vista 20SE

## Keypad/Console Command Summary

| <b>Command / Function Name</b> | Syntax                                                                                             | Comments/Notes                                                                             |
|--------------------------------|----------------------------------------------------------------------------------------------------|--------------------------------------------------------------------------------------------|
| Entering Program Mode          | Installers Code $+ 8 + 0 + 0$<br>(default = 4112)                                                  | If this does not work then power down then up & hit * + # simultaneously within 50 seconds |
| Arming Away                    | Code + 2                                                                                           | This arming mode gives you exit & entry delays & arms perimeter & interior zones.          |
| Arming Stay                    | Code + 3                                                                                           | This arming mode gives you exit & entry delays & arms perimeter zones.                     |
| Arming Instant                 | Code + 7                                                                                           | This arming mode gives you exit & no entry delay & arms perimeter zones.                   |
| Arming Maximum                 | Code + 4                                                                                           | This arming mode gives you exit but no entry delay & arms perimeter & interior zones.      |
| Quick Arming                   | # + 2,3,4, or 7                                                                                    | Must have a master code programmed in user 2                                               |
| Disarming                      | Code + 1                                                                                           |                                                                                            |
| Bypass                         | Code + 6 + Zone #                                                                                  | Always Enabled                                                                             |
| Quick Forced Bypass            | Code + 6 (wait 2 seconds)                                                                          | If enabled in field *23                                                                    |
| Chime Mode                     | Code + 9                                                                                           | Chimes on perimeter & entry/exit zones                                                     |
| Site-initiated download        | Code + # +1                                                                                        | Calls modem at offsite computer                                                            |
| Virgin Download                | Code + # + 5                                                                                       | System must be defaulted & it will only answer 1 time after the 4 <sup>th</sup> ring.      |
| Turning On Relay               | Code + # + 7 + Relay Number                                                                        |                                                                                            |
| Turning Off Relay              | Code + # + 8 + Relay Number                                                                        |                                                                                            |
| System Test                    | Code + 5                                                                                           | Code + 1 exits                                                                             |
| Transmitter ID Sniffer Mode    | Code + # + 3                                                                                       | Displays all numbers, which disappear when transmision is received, to exit hit code + 1   |
| Go/No Go Test Mode             | Code + # + 4                                                                                       | Puts receiver in ½ gain mode, to exit hit code + 1                                         |
| House ID Sniffer Mode          | Code + # + 2                                                                                       | Allows you to check the house ID on wireless devices.                                      |
| Adding User Codes              | Installer/Master code + 8 + user<br>03-15 + new code                                               | 15 is arm only                                                                             |
| Adding Duress Code             | Master code + 8 + 16 + Duress code                                                                 |                                                                                            |
| Adding a master code           | Installer code + 8 + 01 + master<br>code for P1 or Installer code + 8<br>+ 02 + master code for P2 |                                                                                            |
| Changing master code           | Master code + 8 + 02 + new code<br>+ new code                                                      |                                                                                            |

General Notes:

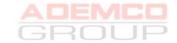